# Application of TPAC method to TCGA liver cancer RNA-seq data using MSigDB Hallmark collection

#### H. Robert Frost

#### 1 Load and process TCGA liver cancer RNA-seq data

The following logic loads FPKM normalized counts for The Cancer Genome Atlas (TCGA) [1] liver cancer (LIHC) cohort. The TPAC function  $tpacFor Cancer()$  leverages Human Protein Atlas (HPA) normal tissue gene expression data ("HPA.normal.FPKM.GDCpipeline.csv") that was specially processed by the HPA group as FPKM values using a pipeline similar to that employed by GDC for the TCGA data (this data was generated for the "Human Pathology Atlas" paper [2]). For consistency with this HPA normal tissue data, the TCGA data is retrieved from the HPA provided TCGA gene expression data file rna cancer sample.tsv, which contains FPKM normalized counts and can be downloaded from https://www.proteinatlas.org/download/rna\_cancer\_sample.tsv.zip.

Generation of the LIHC-specific matrix from the rna cancer sample.tsv data was performed using the following R code (which is not executed here given the size of the data and processing time):

```
library(data.table)
library(reshape2)
tcga.file = "rna_cancer_sample.tsv"
data = read.table(file=tcga.file, header=T, sep="\t", stringsAsFactors=F,
                 # Columns: "Gene", "Sample", "Cancer", "FPKM"
                 colClasses=c("factor", "factor", "factor", "numeric"))
data = as.data.table(data)
setkey(data, Cancer, Gene)
line.data = data[.("LIHC")]lihc.matrix = acast(lihc.data, Sample~Gene, value.var="FPKM")
saveRDS(lihc.matrix, file="lihc.rna.matrix.rds")
> # read in saved matrix
> liver.counts.fpkm = readRDS(file="lihc.rna.matrix.rds")
> # change to FPKM + 1
> liver.counts.fpkm = liver.counts.fpkm + 1
```
#### 2 Load the MSigDB Hallmark collection

The following logic loads the MSigDB Hallmark collection using the msigdbr R package. The data frame returned by msigdbr is then converted into a list of gene ID vectors (each list element corresponds to a gene set and is a vector of Ensembl IDs). The  $tpacFor Cancer$  function automatically transforms this into a list of vectors of gene indices using the createGeneSetCollection() helper function.

```
> # Load the MSigDB Hallmark collection using the msigdbr package
> hallmark.collection = msigdbr::msigdbr(category="H")
> # Create a gene.set.collection list of Ensembl IDs
```

```
> gene.set.names = unique(hallmark.collection$gs_name)
> num.sets = length(gene.set.names)
> message("Number of sets in MSigDB Hallmark collection: ", num.sets)
> gene.set.names[1:5]
[1] "HALLMARK_ADIPOGENESIS" "HALLMARK_ALLOGRAFT_REJECTION"
[3] "HALLMARK_ANDROGEN_RESPONSE" "HALLMARK_ANGIOGENESIS"
[5] "HALLMARK_APICAL_JUNCTION"
> gene.set.collection = list()
> for (i in 1:num.sets) {
         gene.set.name = gene.set.name[i]+ gene.set.rows = which(hallmark.collection$gs_name == gene.set.name)
+ gene.set.ensembl.ids = hallmark.collection$human_ensembl_gene[gene.set.rows]
+ gene.set.collection[[i]] = unique(gene.set.ensembl.ids)
+ }
> names(gene.set.collection) = gene.set.names
```
### 3 Execute TPAC method

Since we are processing TCGA RNA-seq liver cancer data, we can execute TPAC using the tpacForCancer() wrapper function. Note that the cancer types supported by  $tpacFor Cancer()$  can be accessed via the getSupportedCancerTypes() function.

```
> # Display the full list of cancer types supported by tpacForCancer()
> TPAC::getSupportedCancerTypes()
```

```
[1] "urothelial cancer" "breast cancer" "cervical cancer"
[4] "colorectal cancer" "glioma" " "head and neck cancer"
[7] "renal cancer" "liver cancer" "lung cancer"
[10] "ovarian cancer" "pancreatic cancer" "prostate cancer"
[13] "colorectal cancer" "melanoma" "stomach cancer"
[16] "testis cancer" "thyroid cancer" "endometrial cancer"
> # Get the normal tissue corresponding to liver cancer
> cancer.type = "liver cancer"
> # Execute TPAC
> tpac.out = TPAC::tpacForCancer(cancer.gene.expr=liver.counts.fpkm,
+ cancer.type=cancer.type,
+ gene.set.collection=gene.set.collection)
```
Look at a subset of the TPAC scores in the generated S, S- and S+ matrices:

> tpac.out\$S[1:5,1:5]

```
HALLMARK_ADIPOGENESIS HALLMARK_ALLOGRAFT_REJECTION
TCGA-2Y-A9GS-01A 3.064720e-03 3.018793e-01
TCGA-2Y-A9GT-01A 7.926992e-14 7.994741e-05
TCGA-2Y-A9GU-01A 9.918417e-01 8.723984e-01
TCGA-2Y-A9GV-01A 0.000000e+00 1.707913e-04
TCGA-2Y-A9GW-01A 5.827508e-01 3.248046e-03
            HALLMARK_ANDROGEN_RESPONSE HALLMARK_ANGIOGENESIS
```
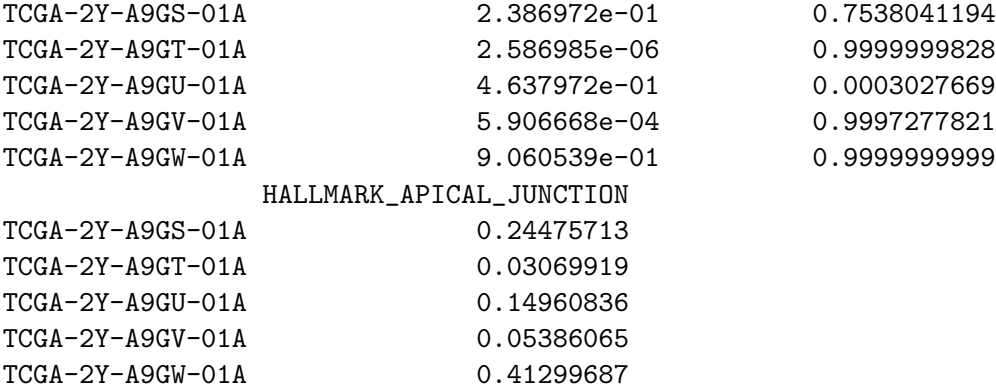

> tpac.out\$S.neg[1:5,1:5]

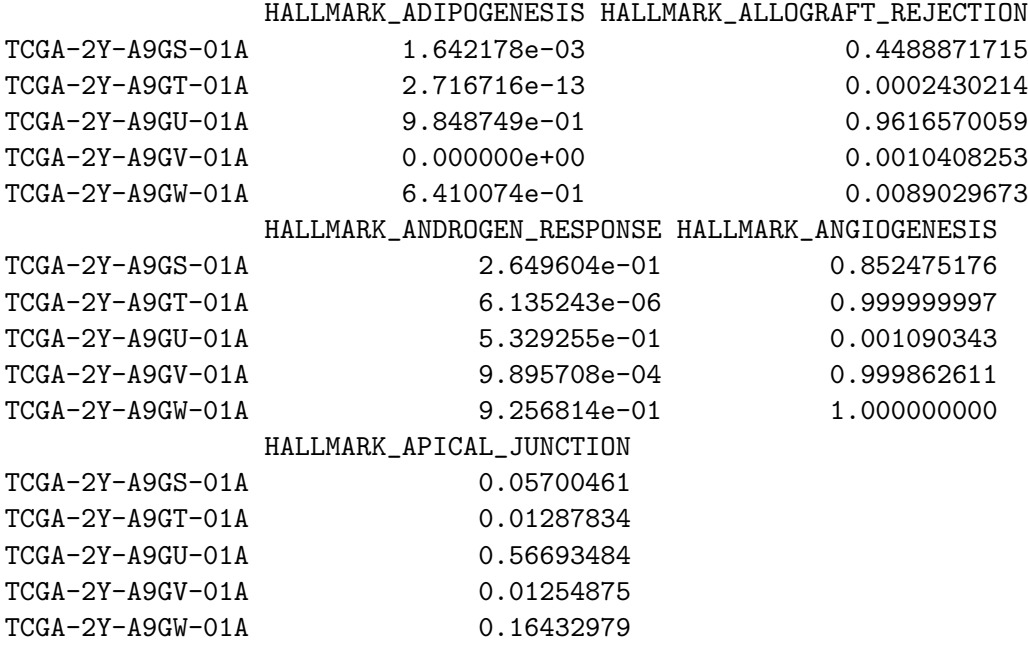

> tpac.out\$S.pos[1:5,1:5]

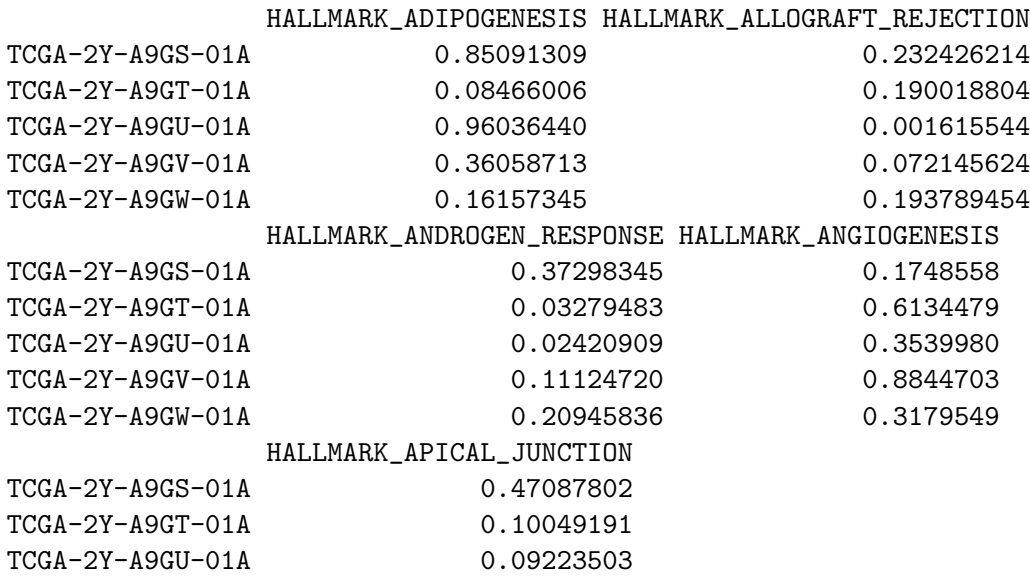

TCGA-2Y-A9GV-01A 0.17151841 TCGA-2Y-A9GW-01A 0.61519815

Visualize the TPAC scores in the S matrix as a heatmap (this is generated using similar logic as the heatmaps included in the TPAC paper [3]).

```
> library(gplots)
> my_palette = colorRampPalette(c("steelblue", "seagreen3",
+ "white", "orange", "orangered"))(n = 299)
> breaks = 300
> heatmap.2(t(tpac.out$S),
+ col = my_palette, dendrogram="both", na.rm=T,
+ symm=F, scale = "none", trace = "none",
+ xlab=NA, ylab=NA, labCol=NA, sepcolor="white",
+ sepwidth=c(0, .2), symkey=F,
+ Rowv=T, Colv=T,
+ breaks=breaks, margins=c(2,27),
+ key.title=NA, key.ylab=NA, key.xlab=NA,
+ key.ytickfun=function() {
+ return(list(labels=FALSE, tick=FALSE))
+ },
+ 1wid=c(.5,4), lhei=c(.5,4), main = NA)
```
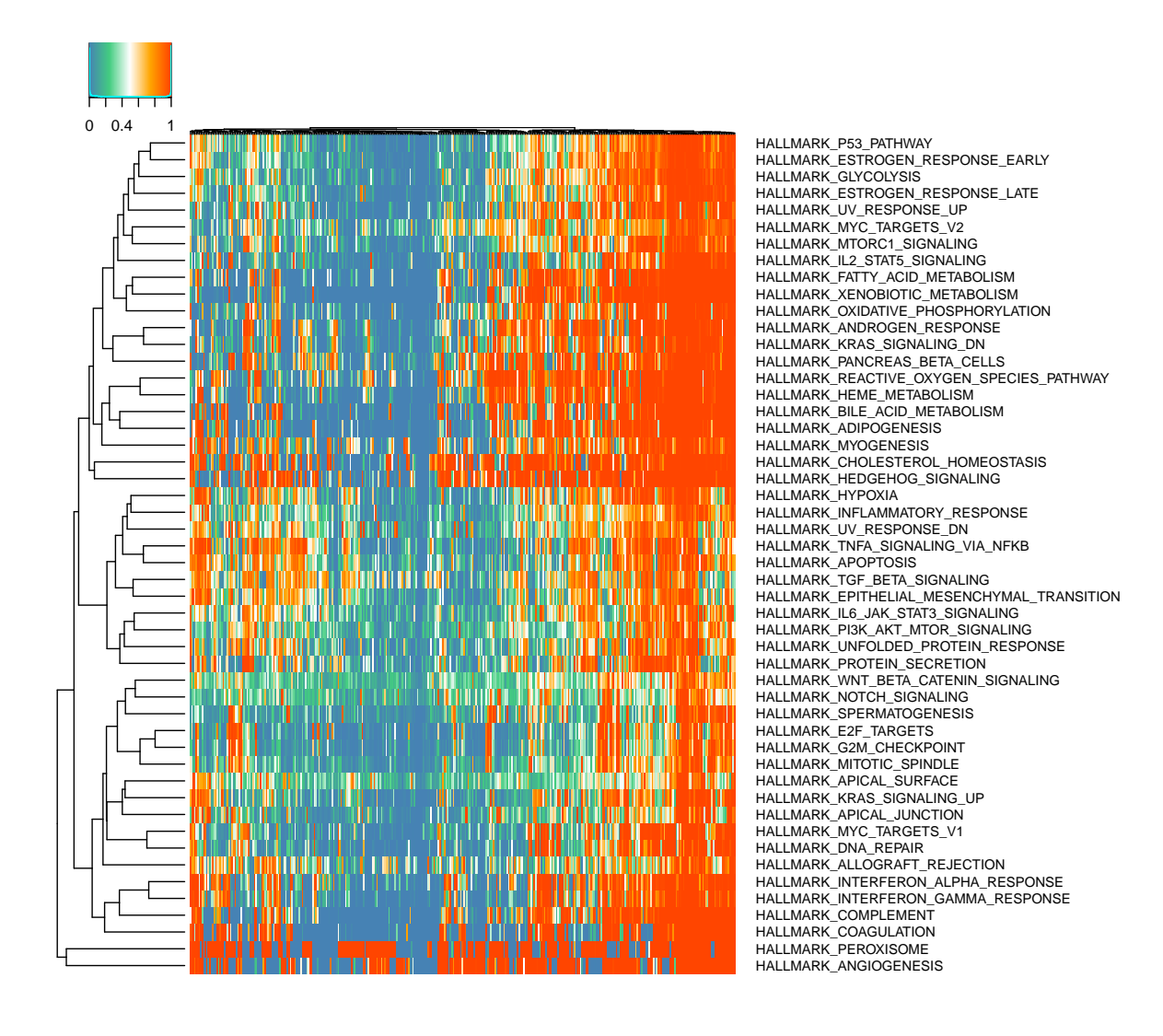

## References

- [1] Cancer Genome Atlas Research Network, Weinstein, J.N., Collisson, E.A., Mills, G.B., Shaw, K.R.M., Ozenberger, B.A., Ellrott, K., Shmulevich, I., Sander, C., Stuart, J.M.: The cancer genome atlas pan-cancer analysis project. Nat Genet 45(10), 1113–20 (2013). doi:10.1038/ng.2764
- [2] Uhlen, M., Zhang, C., Lee, S., Sjöstedt, E., Fagerberg, L., Bidkhori, G., Benfeitas, R., Arif, M., Liu, Z., Edfors, F., Sanli, K., von Feilitzen, K., Oksvold, P., Lundberg, E., Hober, S., Nilsson, P., Mattsson, J., Schwenk, J.M., Brunnström, H., Glimelius, B., Sjöblom, T., Edqvist, P.-H., Djureinovic, D., Micke, P., Lindskog, C., Mardinoglu, A., Ponten, F.: A pathology atlas of the human cancer transcriptome. Science 357(6352) (2017). doi:10.1126/science.aan2507
- [3] Frost, H.R.: Tissue-adjusted pathway analysis of cancer (tpac). bioRxiv (2022). doi:10.1101/2022.03.17.484779. https://www.biorxiv.org/content/early/2022/03/19/2022.03.17.484779.full.pdf